# [The Best Google Search Tips,](https://www.makeuseof.com/tag/best-google-search-tips-pdf/) [Operators, and Commands to Know](https://www.makeuseof.com/tag/best-google-search-tips-pdf/)

## Basic Search Symbols

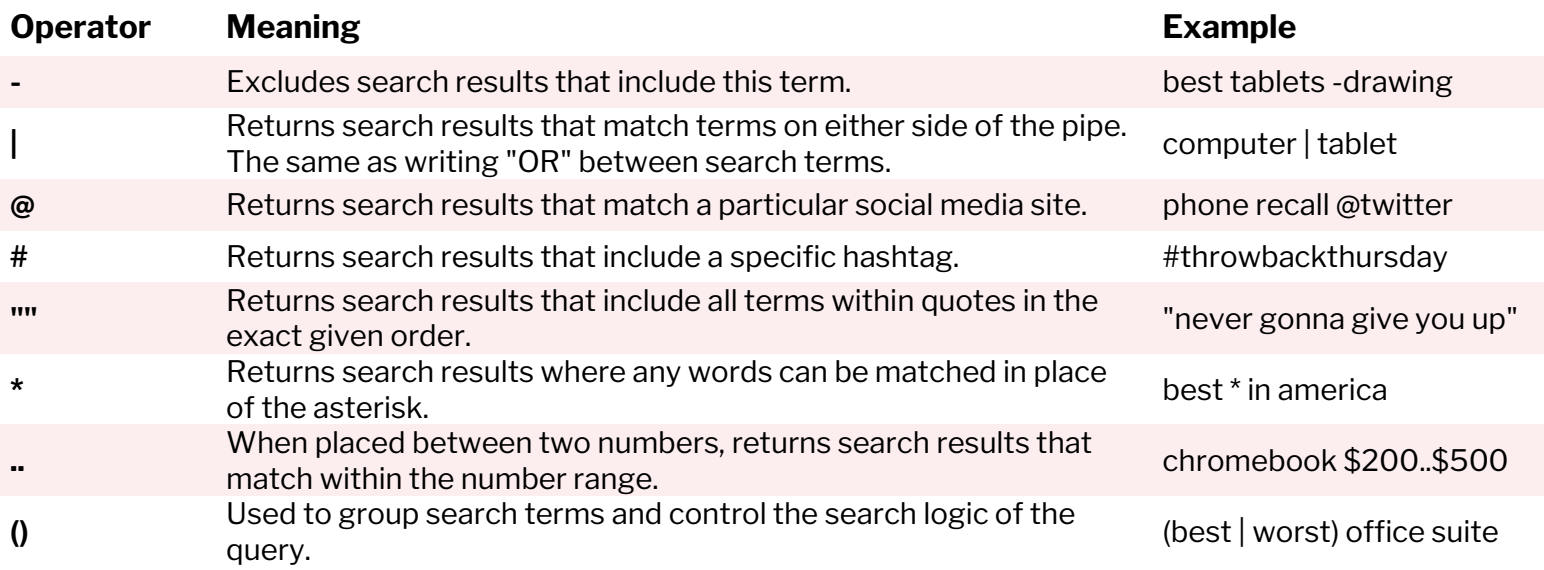

### Popular Search Operators

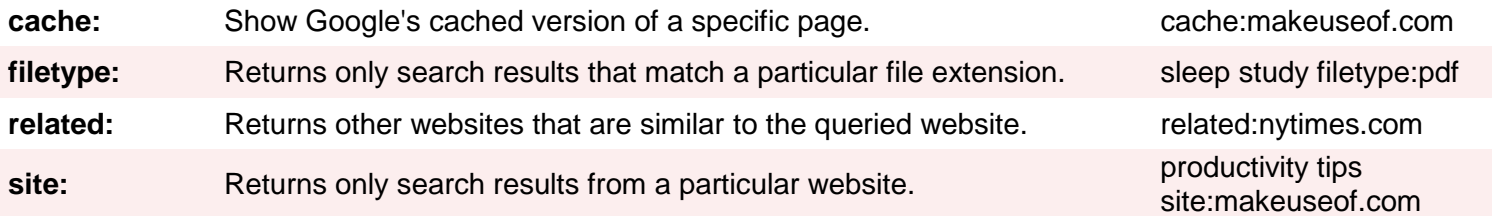

#### Other Search Operators

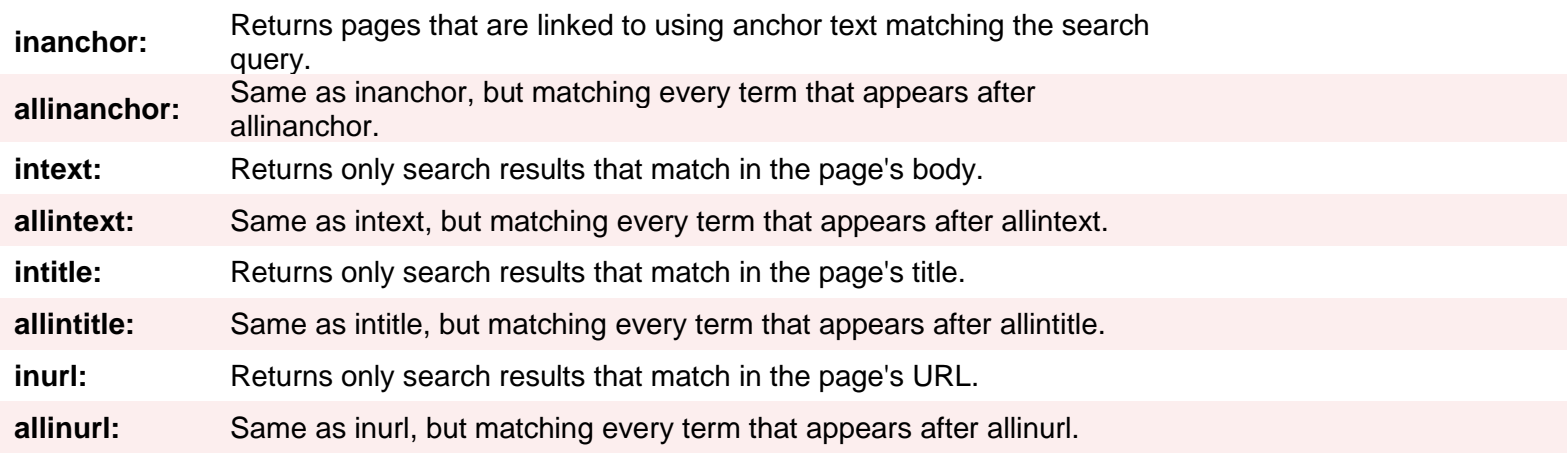

## Informational Search Queries

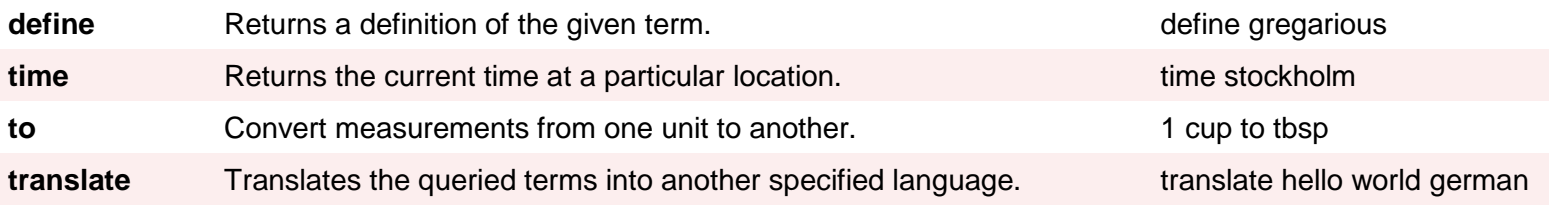